# **Deponiedaten-Management mit DEMIS**

### **Dominique Wirz**

Meier und Partner AG, Weinfelden, Schweiz

#### **Landfill-management with DEMIS**

#### **Abstract**

An innovative Web-GIS-Tool revolutionises the organisation of monitoring-data and other important informations from landfills or wasted sites. The users of the "Deponie Monitoring- und Informationssystem DEMIS" just need a password to access via internet to monitoring-data, maps and documents.

#### **Inhaltsangabe**

Eine innovative Web-GIS-Anwendung revolutioniert die Organisation von Monitoringdaten und anderen wichtigen Informationen von Deponien und Altlasten: Die Nutzer des Deponie Monitoring- und Informationssystem DEMIS können mit einem Passwort über das Internet einfach und schnell auf Messreihen, Planwerke und Dokumente einer Deponie oder einer Altlast zugreifen.

### **Keywords**

Deponie, Web-GIS, Datenverwaltung, Internet

landfill, datamanagement, monitoring, internet

# **1 Einleitung**

Beim Betrieb einer Deponie fallen enorme Datenmengen an. Da sind zum Beispiel Pläne mit Werkleitungen, Kompartimenten und Messstellen. Oder die Informationen zu Kanalspülung und Kanalfernsehen, die Anlieferungszahlen und Statistiken, die Daten über Wasser-, Gas- und Setzungsmonitoring. Und nicht zuletzt die Bewilligungen, Baurechtsverträge und andere wichtige Dokumente. Alles Daten, für die sich mehrere Leute interessieren. Der Projektingenieur braucht für die Planung des Deponieabschlusses eine Menge bestehender Pläne, sowie Bewilligungen und Baurechtsverträge. Den Deponiebetreiber interessieren die Anlieferungszahlen und Statistiken. Der Deponieingenieur muss jährlich seinen Jahresbericht aus diversen Datenquellen zusammenstellen. Die Behörden wüssten gerne die Ergebnisse des letzten Monitorings bei jener problematischen Messstelle. Doch die Beschaffung der Daten ist auf manchen Deponien zum Teil aufwändig und mit Arbeit von mehreren Leuten verbunden.

Das Ingenieurbüro Meier und Partner AG betreut und berät diverse Schweizer Deponien. Im Rahmen der täglichen Arbeit kam deshalb die Idee auf, die Daten von Deponien mit einem Informatik-Instrument effizienter zu verwalten. In den Jahren 2002 bis 2004 wurde so das Deponie Monitoring- und Informationssystem DEMIS entwickelt.

## **2 Grundprinzip von DEMIS**

Im Deponie Monitoring- und Informationssystem DEMIS werden sämtliche Daten eines Deponiebetriebs strukturiert und in Datenbanken auf einem zentralen Server abgelegt. Sei es die Auswertung der letzten Kanalüberwachung oder das aktuell berechnete Restvolumen der einzelnen Kompartimente: Die Benutzer können über das Internet rund um die Uhr auf die für sie freigegebenen Daten mit einem Passwort zugreifen.

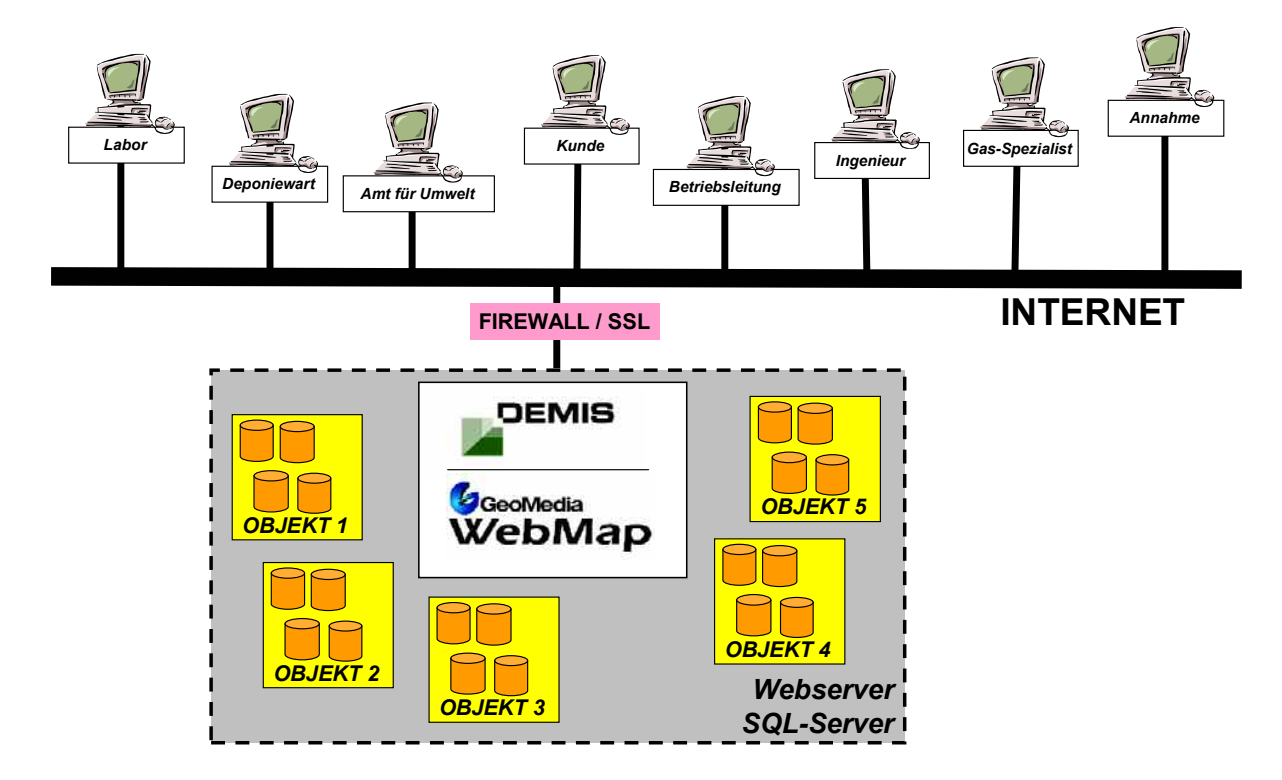

**Abbildung 1** Grundstruktur des Deponie Monitoring- und Informationssystems

DEMIS basiert auf der Spezialsoftware "Geomedia Web Map" der Firma Intergraph. Es wurde speziell für die Bedürfnisse von Deponien und Altlasten entwickelt. Daten unterschiedlicher Applikationen (z.B. Microstation, Geomedia, Excel, Access) können einfach über Importfunktionen auf einem zentralen Server abgelegt werden. Die Nutzer von DEMIS brauchen nur einen Browser, einen Internetanschluss und ein Passwort. Eingeloggt in der entsprechenden Deponie, bietet ein Luftbild oder ein anderer Situationsplan einen schnellen Überblick über das Gelände. Messstellen oder Kanäle können intuitiv und direkt über die Plandarstellung angeklickt werden. So sind z.B. die Niederschläge des letzten Monats oder der Rapport der letzten Kanalspülung sofort abrufbar. Weiter kann auch thematisch auf einzelne Module direkt zugegriffen werden.

# **3 Die wichtigsten Module und Funktionen von DEMIS**

## **3.1 GIS-Funktionen und Dokumentenverwaltung**

DEMIS ist in verschiedene Module aufgeteilt, welche nach Bedarf einzeln für eine Deponie aufgeschaltet werden können. Das Grundmodul bietet unter anderem (vgl. auch Abb. 1 und 2):

- das Darstellen und Überlagern von Grundlagenkarten, Plänen, Entwässerungssystem, Höhenlinien, Kompartimentsgrenzen usw. inkl. deren pdf-Druck
- das Messen von Flächen, Distanzen, Koordinaten direkt im Plan
- die Ablage und Suche von Dokumenten in Ordnerstrukturen, inkl. ordnerweise Steuerung von Benutzerrechten

Zudem kann der Administrator den Benutzern individuell Lese- und Editierrechte der einzelnen Module zuweisen. Dabei kommuniziert heute DEMIS in fünf wählbaren Sprachen; neben Deutsch sind das Französisch, Italienisch, Englisch und Spanisch.

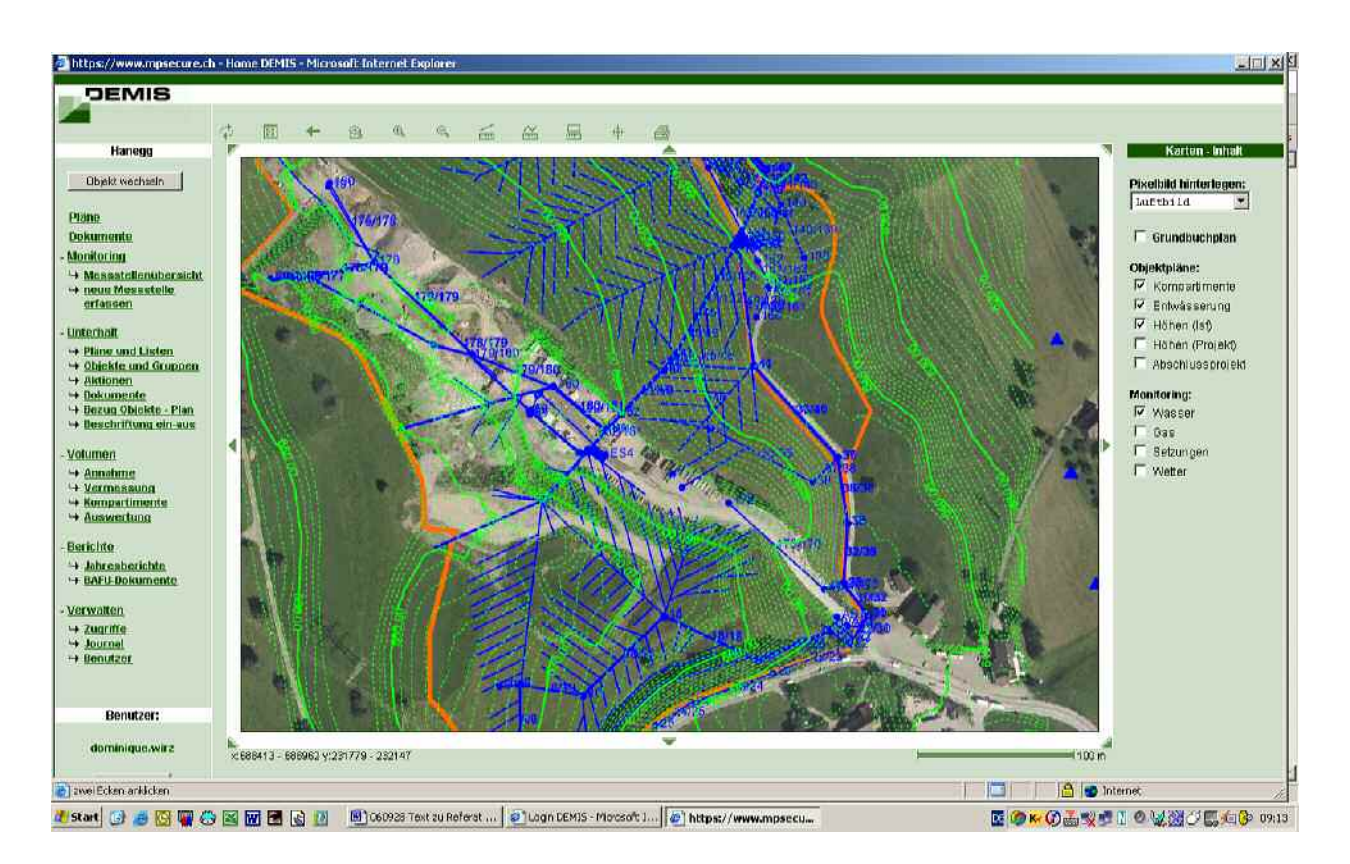

**Abbildung 2** Das Darstellen von Plänen im DEMIS ist einfach und vielfältig.

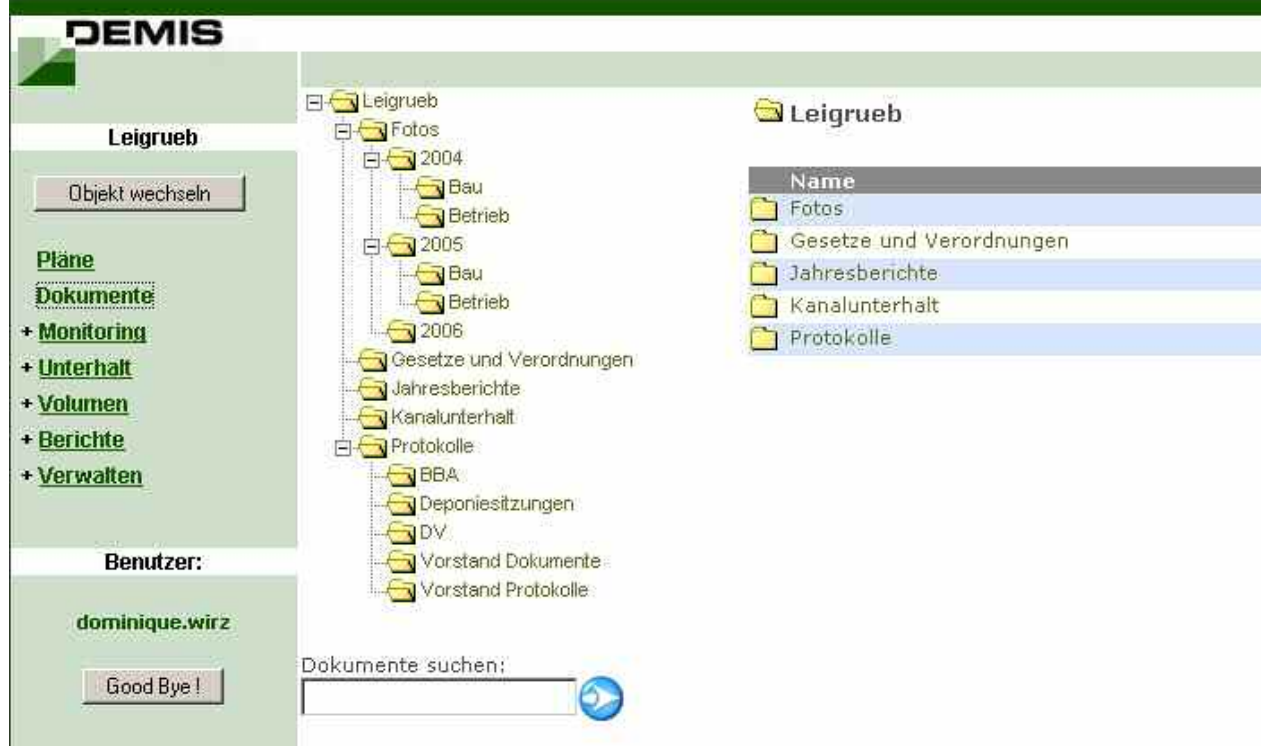

**Abbildung 3** Dokumente können in gewohnten Ordnerstrukturen abgelegt werden.

## **3.2 Monitoring**

Die Überwachung von Grund- und Quellwasser rund um die Deponie, sowie des Sickerwassers aus einzelnen Kompartimenten der Deponie ist entscheidend für die Umweltrelevanz. Das Monitoring-Modul bietet folgende Funktionen:

- Verwaltung von Messstellen verschiedener Art (Wasser, Gas, Setzungen, Feststoffsondierungen): Beschreibungen, Charakterisierung, Logbuch
- Individuelle Parameterwahl und -reihenfolge
- Datenverwaltung mit Möglichkeit der Unterscheidung der Benutzerrechte für Kurzmessungen und ausführlicheren Laboranalysen
- Import- und Exportfunktionen
- Grafische Datenauswertung (automatisches Generieren von Excel-Tabellen): Einen Parameter verschiedener Messstellen vergleichen; Mehrere Parameter derselben Messstelle vergleichen; Einblenden von Grenz- und Richtwerten; Abspeichern von Auswertungen zum einfachen Abrufen immer wieder gewünschter Grafiken

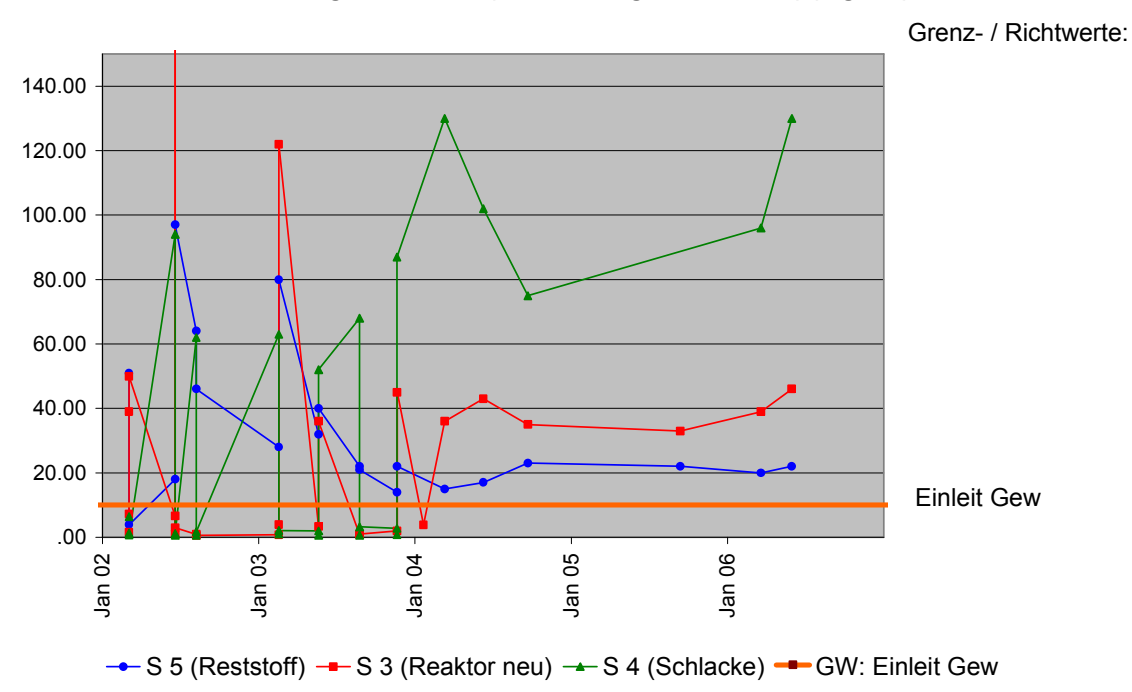

**Leigrueb - DOC (Gelöster org. Kohlenstoff) (mg C/l )**

#### **Abbildung 4** Aus dem System werden weiterverarbeitbare Excel-Grafiken erzeugt, bei denen auch die gewünschten Grenzwerte eingeblendet werden können.

#### **3.3 Materialstatistik und Volumen**

Die auf einer Deponie angelieferten Mengen können monatlich erfasst werden. DEMIS ersetzt kein Wägesystem, sondern soll eine laufende Übersicht über angelieferte Mengen sowie dem verbleibenden Restvolumen ermöglichen. Im Detail verfügt das Modul über folgende Funktionen:

- Annahmestatistik (konfigurierbar auf EU-Abfallarten oder individuell definierte Abfallarten, jeweils in t oder m3)
- Definition von Kompartimenten und Verdichtungsfaktoren
- Eingabe von Volumenvermessungen und Berechnung von realen Verdichtungsfaktoren
- Schätzung des Restvolumens aufgrund der letzten Vermessung, der aktuell eingelagerten Abfälle sowie des eingegebenen Verdichtungsfaktors
- Demnächst wird es auch möglich sein, Volumen zwischen zwei Höhenmodellen in einem beliebigen Perimeter zu berechnen.

## **3.4 Unterhalt**

Das Entwässerungssystem einer Deponie ist auf einen regelmässigen Unterhalt angewiesen. Die entsprechende Vorbereitung, sowie die Verwaltung der Ergebnisse kann praxisnah mit DEMIS erledigt werden:

- Verwaltung von Unterhaltsobjekten wie Schächte, Leitungen, Schlammsammler: Beschreibung, technische Daten, aktueller Zustand, Logbuch, Dokumente und Fotos zum Objekt.
- Darstellung von Plänen des zu unterhaltenden Entwässerungssystems nach Wassertyp, aktuellem Zustand oder ausgewählten Objekten.
- Definition von Objektgruppen zur einfachen Unterhaltsverwaltung (z. B. nach Unterhaltsrhythmus oder geografischer Lage).
- Definition von Aktionen mit einer Auswahl von Objekten: Spülen, Kanal-TV, Absaugen, Kontrolle usw. mit entsprechender Terminangabe und Bemerkungen.
- Drucken eines Unterhaltsplans mit den beschrifteten Objekten einer Aktion (z. B. für den Spülunternehmer).
- Drucken eines Unterhaltsprotokolls für die schnelle Übersicht bei einer Aktion: Beschreibung der einzelnen Objekte, jeweils letzte durchgeführte Aktion eines Objekts, aktueller Zustand, Notizfeld für den Spülunternehmer oder Kontrolleur.

## **3.5 Berichte und Formulare**

Werden alle Daten einer Deponie zentral mit DEMIS verwaltet, so ist die entsprechende Erzeugung von Berichten und Formularen naheliegend. Das Modul bietet folgendes:

- Deponiejournal: wichtigste Ereignisse zu Bau und Betrieb, Aufsicht, Kontrollen, Monitoring …
- Einfache "Step by Step"-Benutzerführung zur Erstellung eines Jahresberichts, der den Anforderungen der Behörde genügt. Der Inhalt und die Kapiteleinteilung des Jahresberichts kann regionenweise in Absprache mit den entsprechenden Behörden neu bestimmt werden.
- Kommentarteil des Jahresberichts: Möglichkeit für jährliche Kommentare zu Deponiebetrieb, Annahmestatistik, Monitoring, Unterhalt, Projekte und Bauten, Besonderes und wichtige Pendenzen
- Automatisch generierter Anhang des Jahresberichts: Deponiejournal (Anzeige der gewünschten Einträge); Annahme- und Verfüllstatistiken über die letzten 5

Jahre; Messstellenübersicht und –plan; Detailauswertungen Monitoring Wasser mit Grenzwerten; Wasserhaushaltsberechnungen pro Kompartiment; Frachtberechnungen aufgrund Abfluss und Sickerwasserbelastung; Bildanhang mit Legenden.

- Auf Knopfdruck: Vollständigkeits- und Plausibilitätskontrolle; Generierung von Entwürfen (pdf-Format: Speicher- und druckbar); Abschicken an Behörde
- Automatisches Generieren von Behördenformularen aus den DEMIS-Daten.

### **3.6 Deponiestatistik der Behörde**

In einem speziellen Modul für die Behörde können die fertig erstellten Jahresberichte der Deponien des entsprechenden Zuständigkeitsbereiches eingesehen werden. Darüber hinaus steht auch ein Instrument zu Verfügung, um einerseits vergleichende Grafiken zu Mengenentwicklung oder Sickerwasserqualität zu erzeugen. Sie kann dank standardisierten Abfallkategorien endlich Abfallmengen vergleichen. Und im Hinblick auf die zukünftige Nachsorge sind sämtliche wichtigen Daten der Deponien geordnet und personalunabhängig abgelegt.

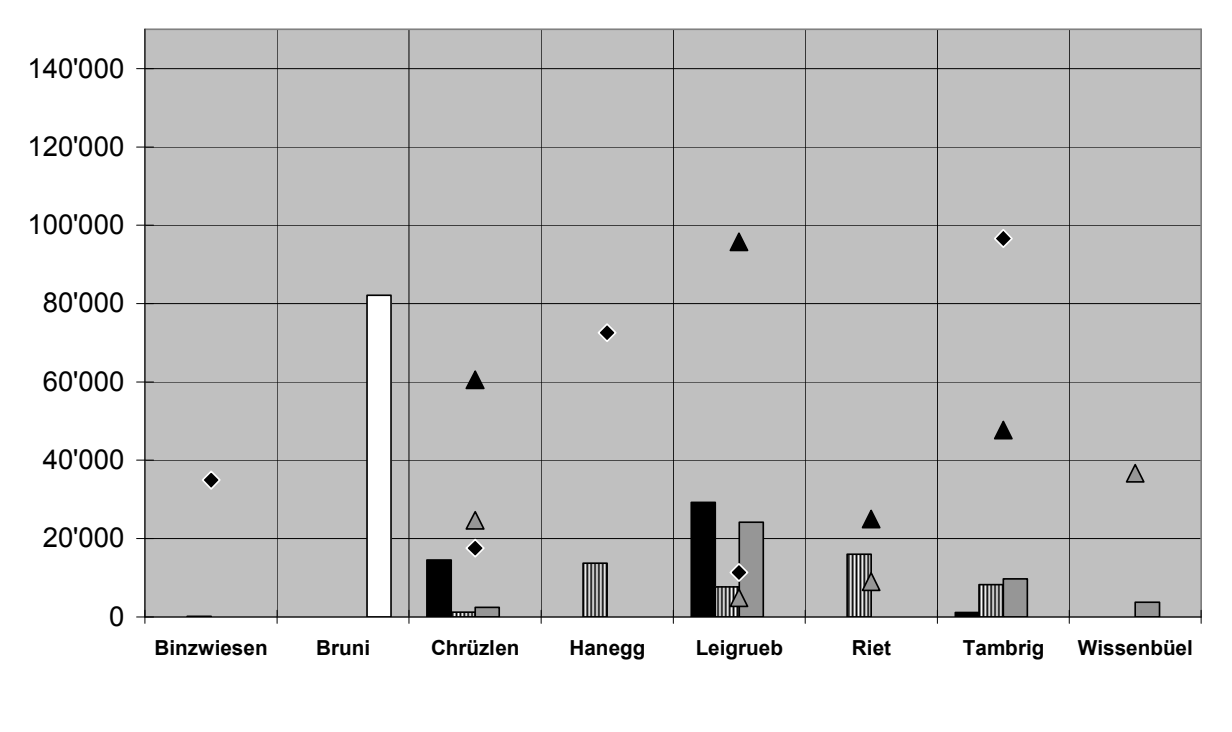

Schlacke Einbau Bauabfall Einbau Reststoff Einbau Inertstoff Einbau A Reststoff Restvolumen

#### **Abbildung 5** Im "Kantonsmodul" kann die Behörde auf Knopfdruck Deponiedaten wie z.B. Einbau- und Restvolumen vergleichen, sowie automatische pdf-Statistiken erstellen.

Schliesslich kann auch die Behörde auf Knopfdruck eine automatische Deponiestatistik ihrer Deponien erzeugen. Darin erkennt sie auf einen Blick die regionale Mengenentwicklung, die Bandbreite der Sickerwasserbelastungen oder die zur Verfügungen stehenden Restvolumina der Region.

# **4 DEMIS im Praxiseinsatz**

### **4.1 Anwendungsbeispiele**

Ein paar Beispiele mögen die Vielseitigkeit des DEMIS in einer optimierten Deponie-Bewirtschaftung illustrieren:

Der Deponiewart misst täglich die Niederschlagsmenge und einmal in der Woche den pH-Wert und die Leitfähigkeit. Als Nutzer des DEMIS kann er die Messresultate übers Internet direkt in ein Formular für Kurzmessungen eintippen. Ebenso führt er ein Online-Deponiejournal.

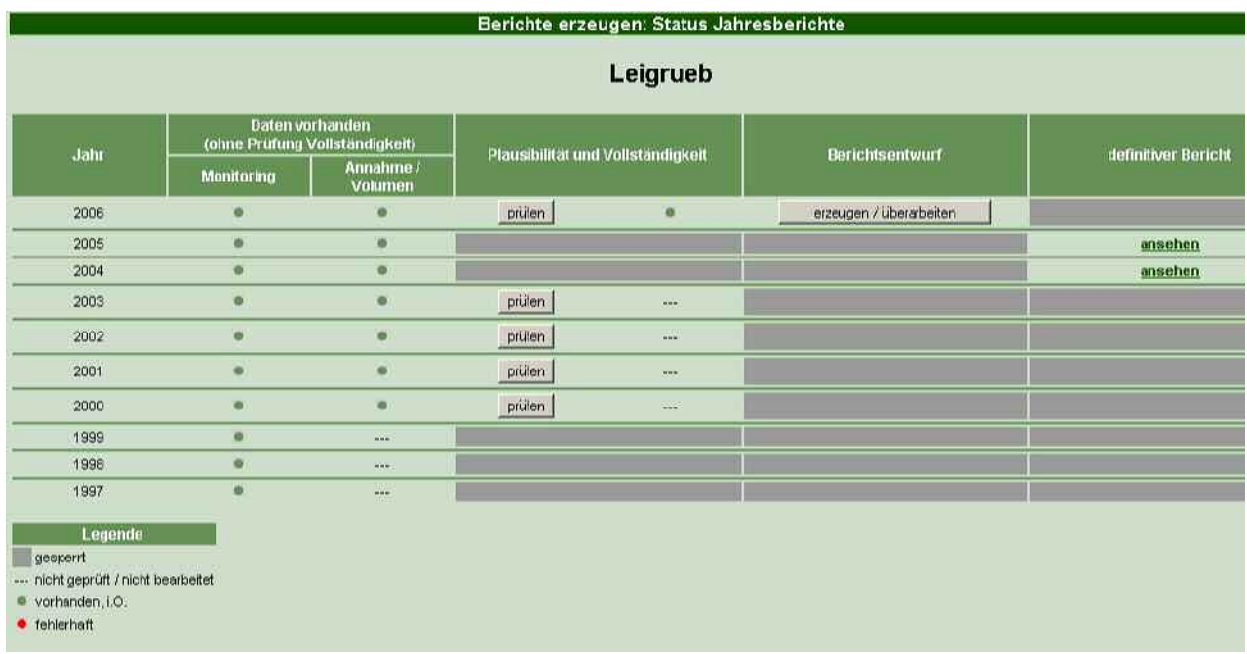

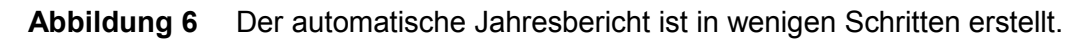

Der Betriebsingenieur tippt die Resultate der letzten chemischen Analyse nicht mehr selber ein, sondern importiert einfach die Excel-Datei des Labors oder überlasst die Arbeit gleich dem Labor selbst. Und nach Ende Jahr drückt er auf einen Knopf und generiert mit wenig Aufwand den Jahresbericht mit vielen automatisch erstellten Grafiken, Tabellen und Plänen zu Materialstatistik, Wassermonitoring, Wasserhaushalt und Schmutzfracht.

Die Kanalspülfirma kann sich vor dem Spültermin selber den Plan mit den zu spülenden Leitungen ansehen und ausdrucken.

Praxistagung Deponie 2006 www.wasteconsult.de

Die Behörde kann, sofern sie vom Deponiebetreiber die entsprechenden Zugangsberechtigungen erhält, die Messwerte mehrerer Deponien grafisch miteinander vergleichen. Die Daten der DEMIS-Deponien können schliesslich automatisch zu einer Deponiestatistik der Behörde zusammengefasst werden, ganz einfach auf Knopfdruck.

Der Deponiebetreiber verlinkt seine Homepage mit dem DEMIS. Damit ermöglicht er den Kunden und der Öffentlichkeit, in gewisse Bereiche seiner Deponie hineinzuschauen (z.B. Übersichtspläne, Wetterdaten usw.). Er freut sich über den zusätzlichen Werbeeffekt.

## **4.2 Praxiserfahrungen in der Schweiz**

DEMIS wird heute in der Schweiz von über 25 Deponien eingesetzt. In zwei Kantonen mit jeweils 6 bzw. 8 Deponien werden sämtliche Deponiedaten mit DEMIS verwaltet, sodass die Behörde jährlich eine automatische Deponiestatistik generieren kann. Weitere Kantone haben stehen vor der Umsetzung. Es hat sich gezeigt, dass insbesondere die Möglichkeit der Vernetzung – sei es auf der Dateneingabe- oder Datenausgabeseite - eines der grossen Potenziale dieses Instruments darstellt. Die Anwender rühmen ausserdem die Benutzerfreundlichkeit und bestätigen, dass sich der Arbeitsaufwand für die Verwaltung der Deponiedaten sowie die Berichterstattung wesentlich reduziert hat.

## **4.3 Verwandte Web-GIS-Lösungen**

Aber nicht nur für Deponien ist DEMIS geeignet. Auch z.B. überwachungsbedürftige Altlaststandorte oder Kieswerke können damit effizient verwaltet werden. Ausserdem sind ähnliche Tools für das Management von Naturereignissen oder Grossprojekten im Aufbau.

## **5 Zusammenfassung**

Das Deponie-Management- und Informationssystem DEMIS vereinfacht die Verwaltung von Umweltdaten. Benutzer können mit einem Passwort über das Internet einfach und schnell auf Messreihen, Planwerke, Statistiken und Dokumente einer Deponie oder einer Altlast zugreifen und sogar den Jahresbericht auf Knopfdruck erzeugen. Dadurch spart der Benutzer Zeit und Geld.

Meier und Partner AG aus Weinfelden, Schweiz hat mit ihren effizienten Web-GIS-Produkten in der Schweiz bereits beachtliche Erfolge erzielt. Dazu setzt sie konsequent auf Geomedia WebMap von Intergraph und kann so die Daten mit geografischem Bezug bequem in ihren Web-GIS-Lösungen visualisieren. Es wurden ausgewählte Funktionen vorgestellt und damit gezeigt, wie bequem und praktisch heute Deponiedaten übers Internet verwaltet werden können. Daten unterschiedlicher Applikationen (z.B. Microstation, Geomedia, Excel, Access) können einfach über Importfunktionen auf einem zentralen Server abgelegt werden. Die Nutzer brauchen nur einen Browser, einen Internetanschluss und ein Passwort. Sie greifen über eine sichere Verbindung auf die Applikation zu.

Auf ähnliche Weise können auch Kieswerke, Altlasten oder andere Grossprojekte effizient verwaltet werden, und das in mehreren Sprachen wie z.B. französisch, englisch, spanisch und italienisch. Dabei kann das System einfach auf regionale Gegebenheiten angepasst werden (z.B. Messparameter und Grenzwerte). Der Gewinn liegt dabei immer in der zentralen geordneten Datenverwaltung, in der bedürfnisgerechten GIS-Visualisierung und den praxisnahen Zusatzinstrumenten, die einem das Leben doch so vereinfachen können.

#### **Anschrift des Verfassers**

Dipl. sc. Nat. Dominique Wirz Meier und Partner AG Freiestrasse 26 8570 Weinfelden Telefon +41 71 626 51 15 Email: d.wirz@meierpartner.ch Website: www.meierpartner.ch, www.demis.info